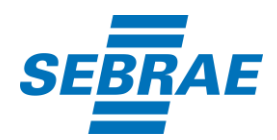

# ANEXO IV - Manual de Prestação de Contas de Projetos de Patrocínio

Leia com atenção todas as informações abaixo, antes de realizar a prestação de contas do seu projeto patrocinado pelo SEBRAE.

A liberação do recurso do patrocínio só será possível mediante apresentação da prestação de contas, que será conferida pela equipe técnica do Núcleo de Patrocínio. Prestações de contas incompletas e fora do padrão estabelecidos neste Manual não serão aceitas, portanto leia-o atentamente.

O relatório de prestação de contas deverá ser apresentado ao SEBRAE, no formato digital, inclusive as pendências na prestação de contas identificadas durante a análise, no prazo de até 30 (trinta) dias após a realização do projeto, conforme cláusula oitava, do contrato de patrocínio:

> "Apresentar ao SEBRAE/RO o relatório final, em até 30 (trinta) dias corridos após o encerramento do objeto deste Contrato, comprovando a realização e o cumprimento fiel e tempestivo de todas as contrapartidas relacionadas a este Contrato, em meio físico e/ou eletrônico, contendo um exemplar e/ou uma fotografia de cada peça de divulgação do PROJETO com a inserção da imagem do SEBRAE/RO;"

Embora o SEBRAE seja uma entidade privada, sua atuação tem caráter público e os seus recursos são auditados permanentemente por:

- Auditoria interna
- Auditoria externa
- Auditoria do Conselho Fiscal
- Auditoria do TCU
- Auditoria do CGU

Assim, ao receber um patrocínio do SEBRAE, você deve apresentar a prestação de contas de todas as contrapartidas estabelecidas no contrato de patrocínio, de modo a legitimar e dar transparência ao processo.

Para quaisquer esclarecimentos adicionais, entrar em contato com o Núcleo de Patrocínio, exclusivamente pelo e-mail [patrocinio@sebrae.com.br](mailto:patrocinio@sebrae.com.br)

A prestação de contas deve-se encaminhar para o e-mail [patrocinio@sebrae.com.br](mailto:patrocinio@sebrae.com.br) ou via (sistema Soft Expert - SeSuite), se

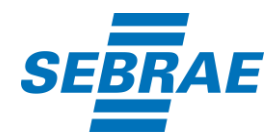

preferir, para o endereço que consta no rodapé deste documento.

#### 2 Veja na prática como fazer sua prestação de contas

Não envie, aleatoriamente, todas as contrapartidas para compor a prestação de contas. A prestação de contas deverá ser personalizada de acordo com os critérios estabelecidos pelo SEBRAE de maneira a agilizar o processo de conferência por parte da equipe técnica, evitando retrabalhos e penalizações por não cumprimento das contrapartidas acordadas no contrato de patrocínio.

Siga atentamente o passo - a - passo na hora de fazer a prestação de contas. Caso tenha dúvidas, entre em contato por e-mail antes de enviá-la ao Núcleo de Patrocínio.

- Obs. 1: Todas as peças cujas fotos forem enviadas ao SEBRAE, deverão apresentar uma boa visibilidade da marca SEBRAE.
- Obs. 2: Todas as peças que apresentarem a logomarca do SEBRAE, deverão vir, obrigatoriamente, acompanhadas da palavra "patrocínio".

Caso contrário, a contrapartida será penalizada de acordo com o percentual especificado no e-mail da tabela de contrapartidas.

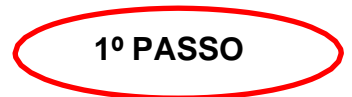

Use a tabela de contrapartidas contida no contrato de Patrocínio como base para a prestação de contas. Todos os itens descritos deverão ser comprovados. Não é necessário prestar contas de itens que não estejam descritos na tabela de contrapartidas, portanto, atentese às contrapartidas constantes no contrato.

O SEBRAE não mais aceita substituição de contrapartidas.

As notas fiscais de comprovação deverão estar em nome do proponente (pessoa jurídica). Caso não esteja, o proponente deverá apresentar o contrato que estabeleça a relação do proponente com a empresa constante na nota fiscal.

Veja a seguir, um exemplo de tabela de contrapartidas referente a um evento fictício. Na coluna COMO COMPROVAR, estão as orientações de comprovação de contrapartidas mais comuns a projetos patrocinados pelo SEBRAE.

Caso o proponente disponibilize outra contrapartida que não esteja exemplificada neste Manual, sugerimos que solicite ao SEBRAE o procedimento para evidenciá-la.

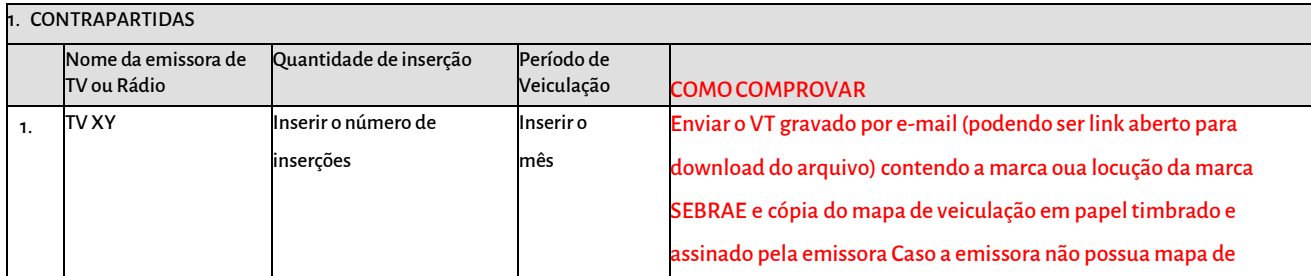

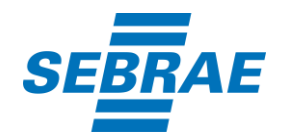

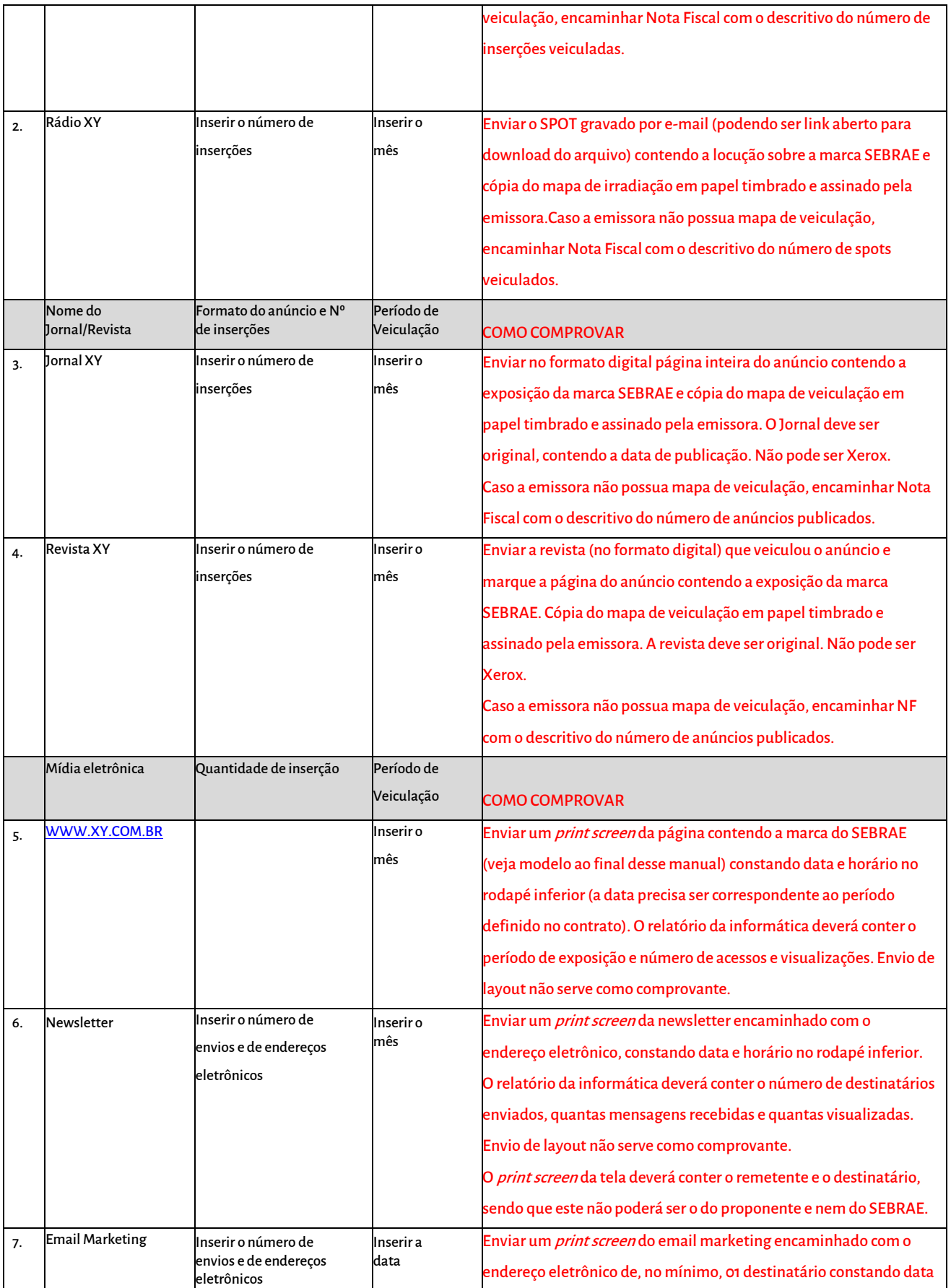

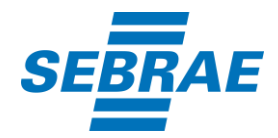

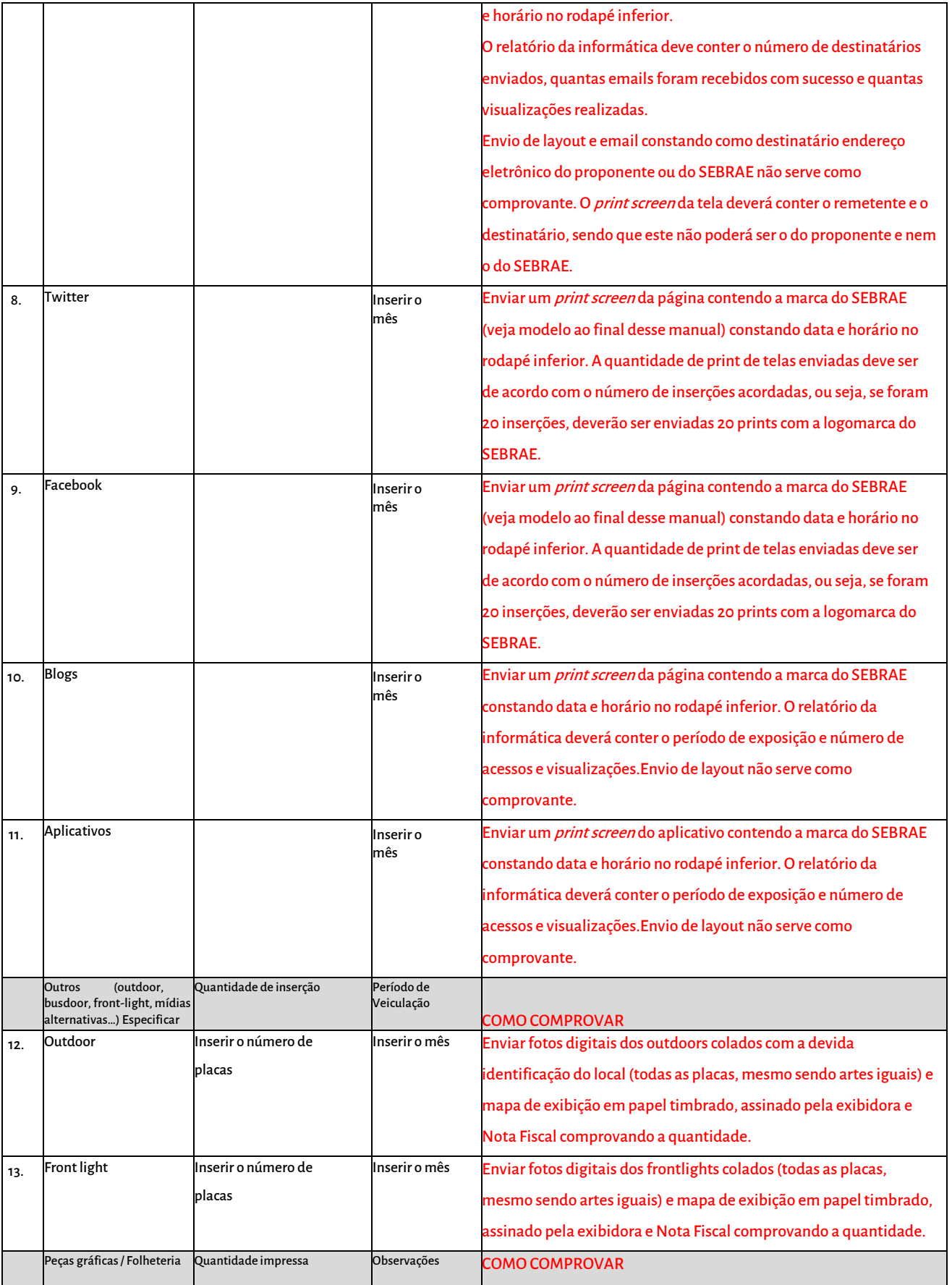

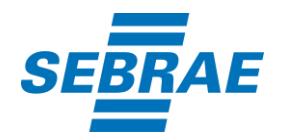

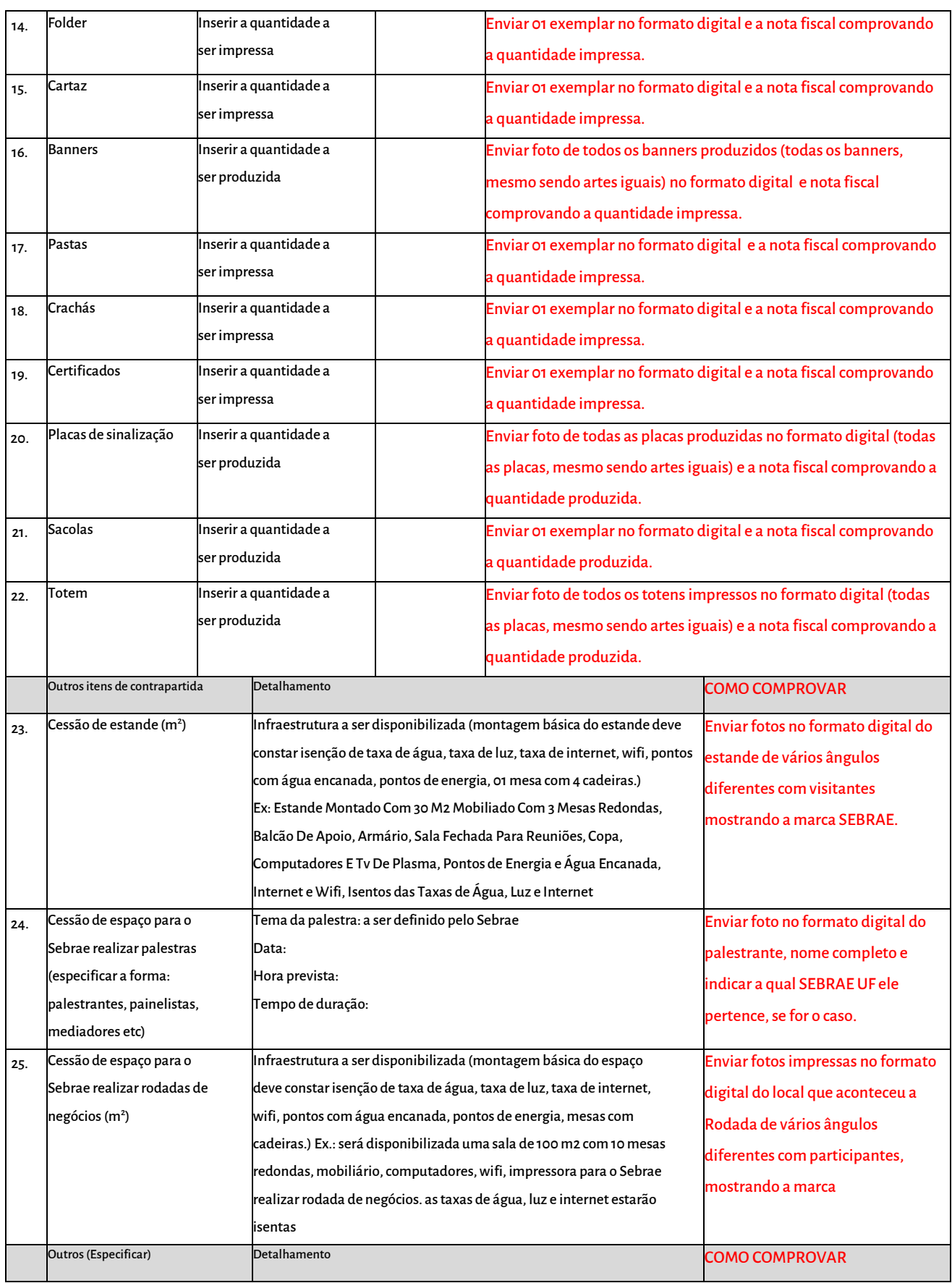

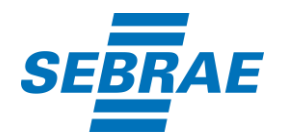

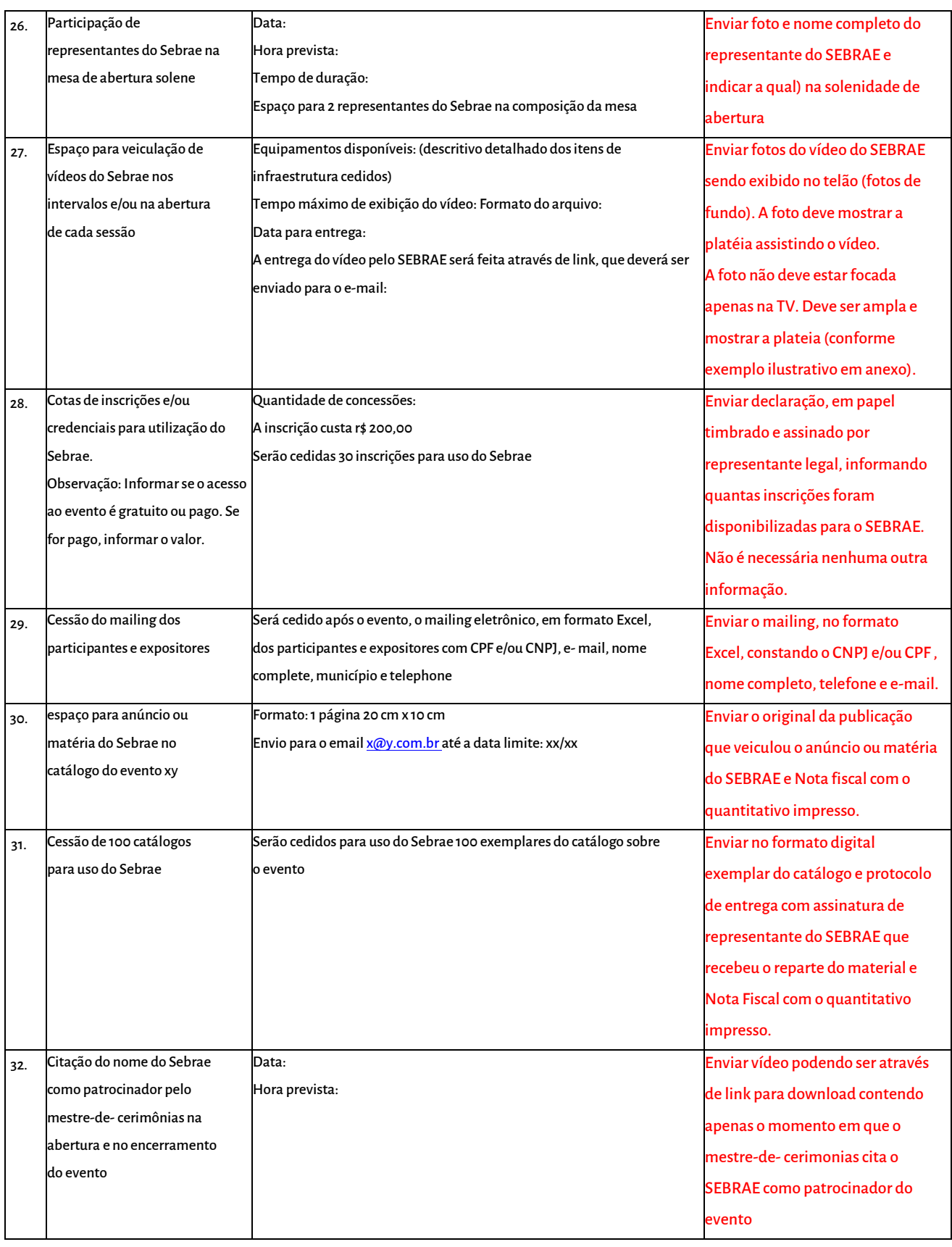

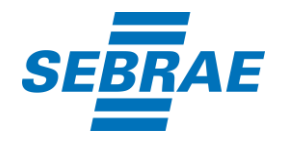

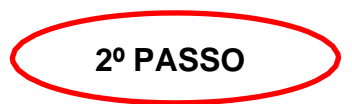

Você deverá comprovar item por item que está numerado na tabela de contrapartidas do contrato. É importantíssimo indicar a qual item da tabela aquela evidência se refere.

Exemplo: Para comprovar o item PALESTRAS, é necessário uma foto (formato digital) do palestrante do SEBRAE no momento que ele está ministrando a palestra, identificá-lo com o nome completo e indicar que aquela foto se refere ao item 21 (conforme nossa tabela exemplificadora acima).

A prestação de contas e sua respectiva numeração deve ser baseada somente na tabela de contrapartidas existente no contrato de patrocínio.

Antes de enviar a prestação de contas ao SEBRAE, coloque os comprovantes em ordem numérica. Assim, você poderá verificar se

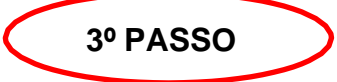

algum item não está comprovado e facilitará a conferência por parte do SEBRAE.

Exemplo: Na tabela exemplificadora acima, as contrapartidas começam no item 1 e terminam no item 31. Então a sua prestação de contas deverá comprovar 31 itens.

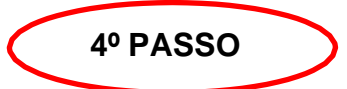

Caso você verifique que, por algum motivo, um item não pode ser comprovado, a contrapartida será penalizada, conforme prevê cláusula terceiro, no contrato de patrocínio firmado entre o SEBRAE e o proponente.

"O pagamento ficará adstrito à comprovação da execução de cada retorno institucional contratado, reservado ao PATROCINADOR o direito de descontar os valores correspondentes às contrapartidas não executadas, conforme o acordado, independente da aplicação das penalidades previstas neste Instrumento.

Os itens comprovados apenas parcialmente serão penalizados de acordo com a proporcionalidade.

Exemplo: No contrato de patrocínio, o proponente deve comprovar a impressão de 1.000 folders, porém só evidenciou 700 exemplares na nota fiscal. Nesse caso, o proponente será penalizado de acordo com a proporção da comprovação sobre o montante não comprovado.

• Não envie a prestação de contas no formato impresso. Envie no formato digital indicando os itens. Caso a prestação de contas seja

# **ORIENTAÇÕES IMPORTANTES**

recebida de maneira incorreta, o SEBRAE irá devolvê-la ao proponente para correta adequação;

- As fotos de comprovantes deverão ser coloridas e no formato digital.
- No caso de fotos, envie cada item de contrapartida separadamente um do outro. Coloque um comprovante por página.

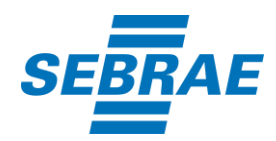

- A prestação de contas só poderá ser apresentada ao SEBRAE depois que todas as contrapartidas propostas no contrato de patrocínio sejam realizadas.
- O SEBRAE não realiza substituição de contrapartidas.

#### 3 Exemplos ilustrativos

Confira a seguir alguns exemplos ilustrativos de como prestar contas.

#### 3.1 Por meio de *print screen*

Exemplo ilustrativo da comprovação de *print screen* do site em que aparece a marca do SEBRAE:

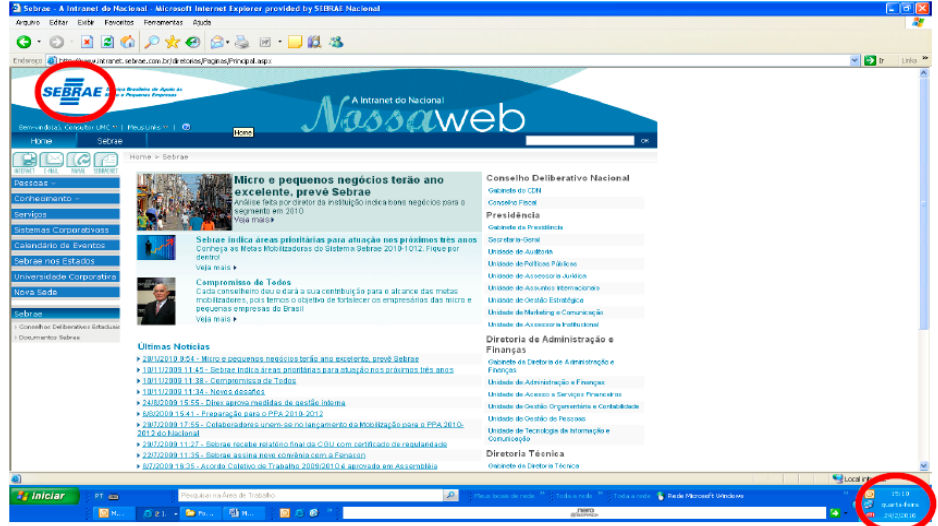

Imagem meramente ilustrativa

Exemplo ilustrativo da comprovação de *print screen* de newsletter ou boletim eletrônico com exposição da marca do SEBRAE:

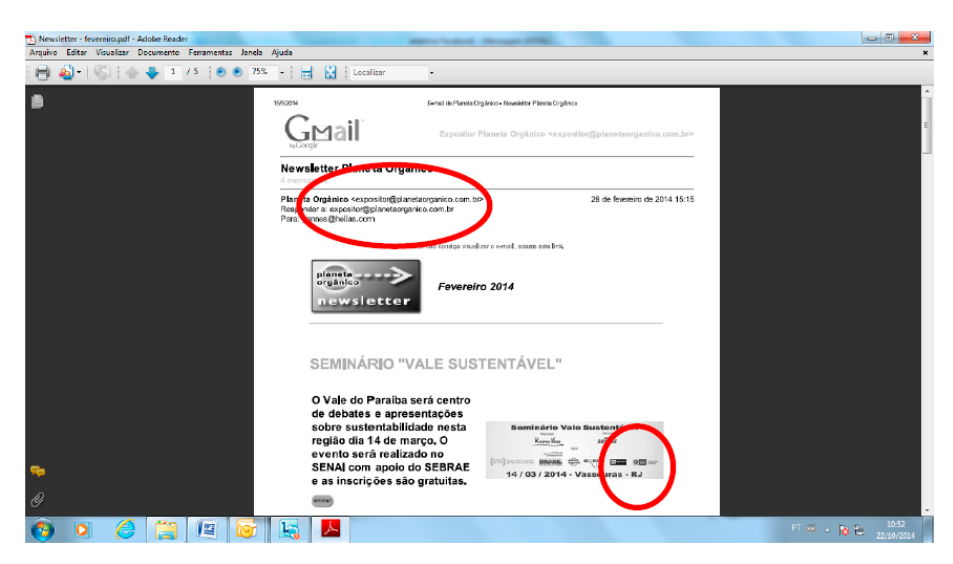

Imagem meramente ilustrativa

*Serviço de Apoio* às *Micro* e *Pequenas Empresas Av. Campos Sales, 3421, Olaria* - *Porto Velho/RO CEP 76.801-281 Te/.: 69 3217.3800* - *[www.sebrae.ro](http://www.ro.sebrae.com.br/)* 

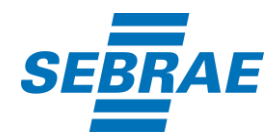

## 3.2 Google Analytics

Exemplo ilustrativo da comprovação de relatório da informática para divulgação em site, redes sociais, email marketing ou qualquer outra divulgação eletrônica.

Não é obrigatório que o relatório seja do Google Analytcs.

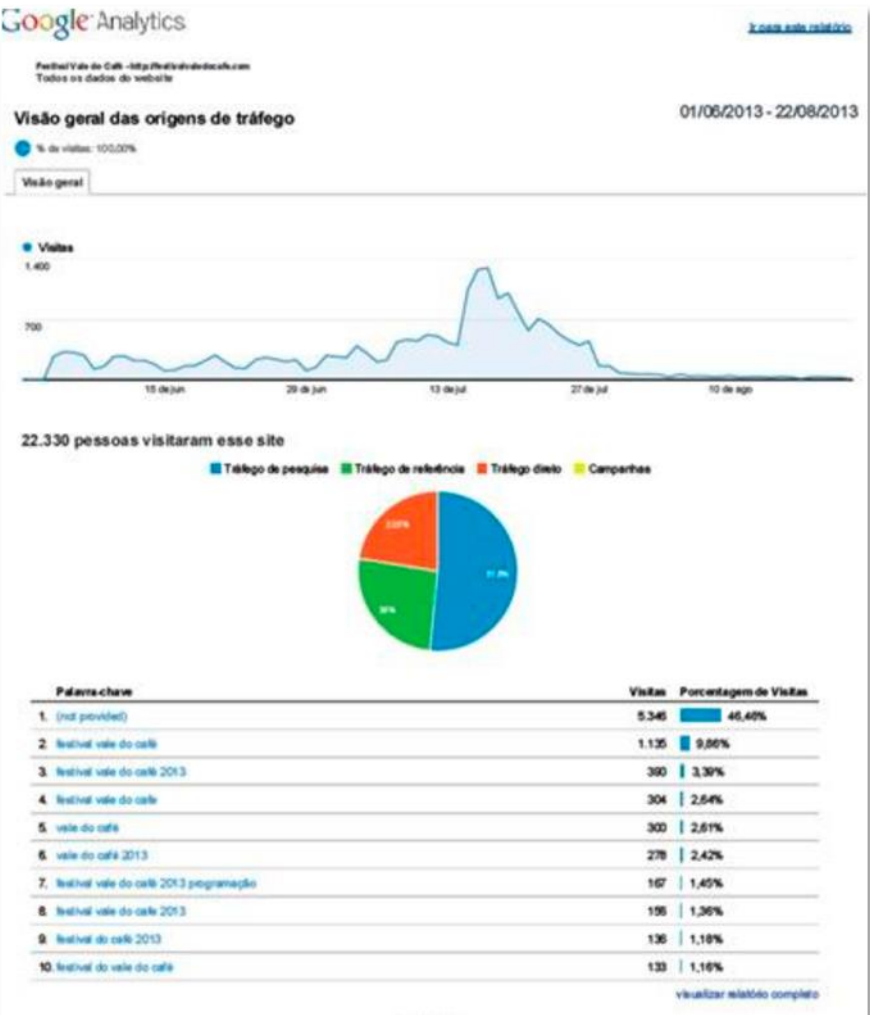

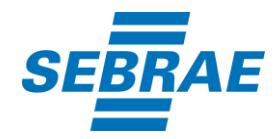

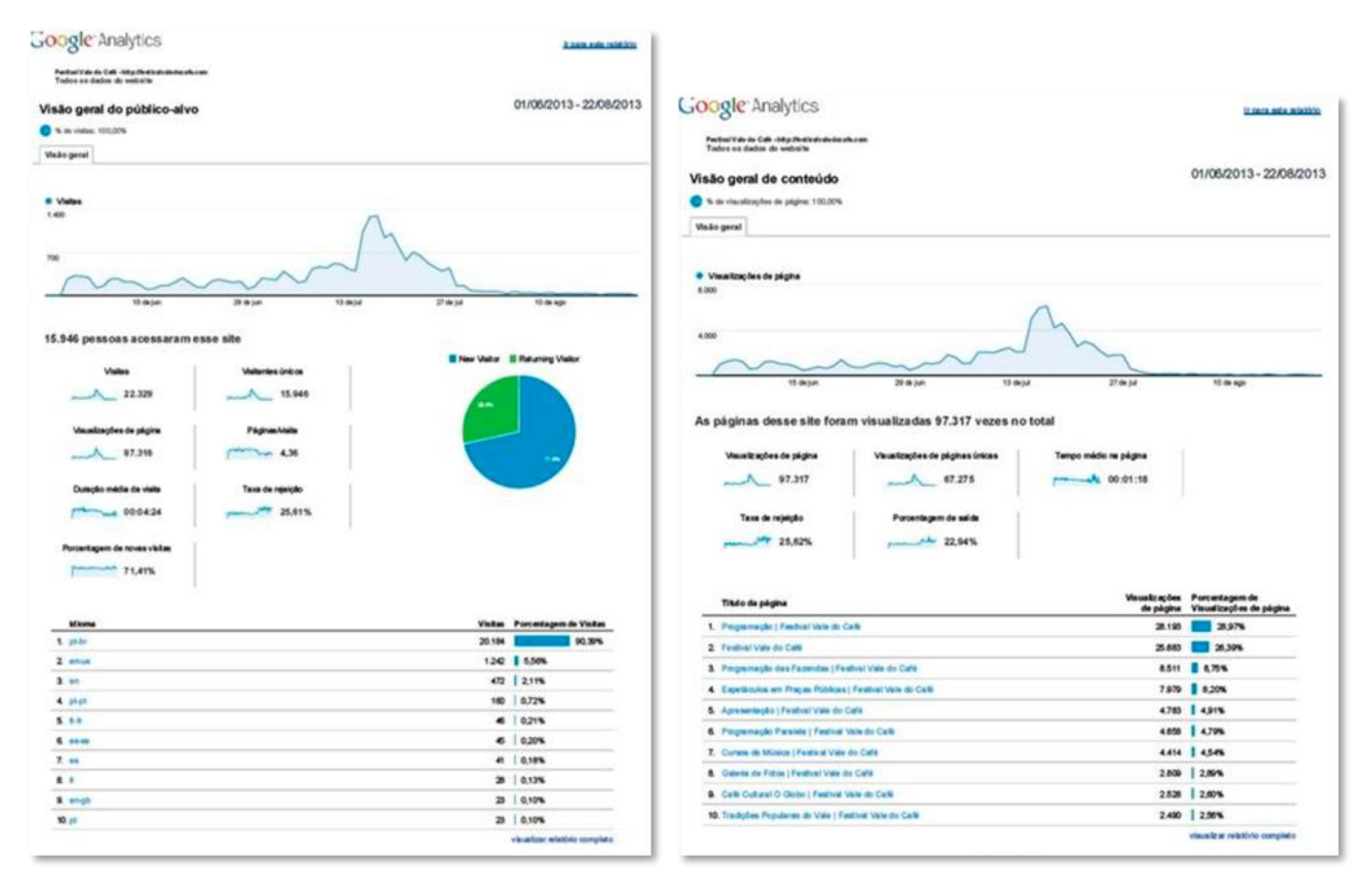

Imagens meramente ilustrativas

#### 3.3 Banner, totem ou painel, outdoor e estande

#### Exemplo ilustrativo da comprovação de banner, totem ou painel, outdoor e estande do SEBRAE:

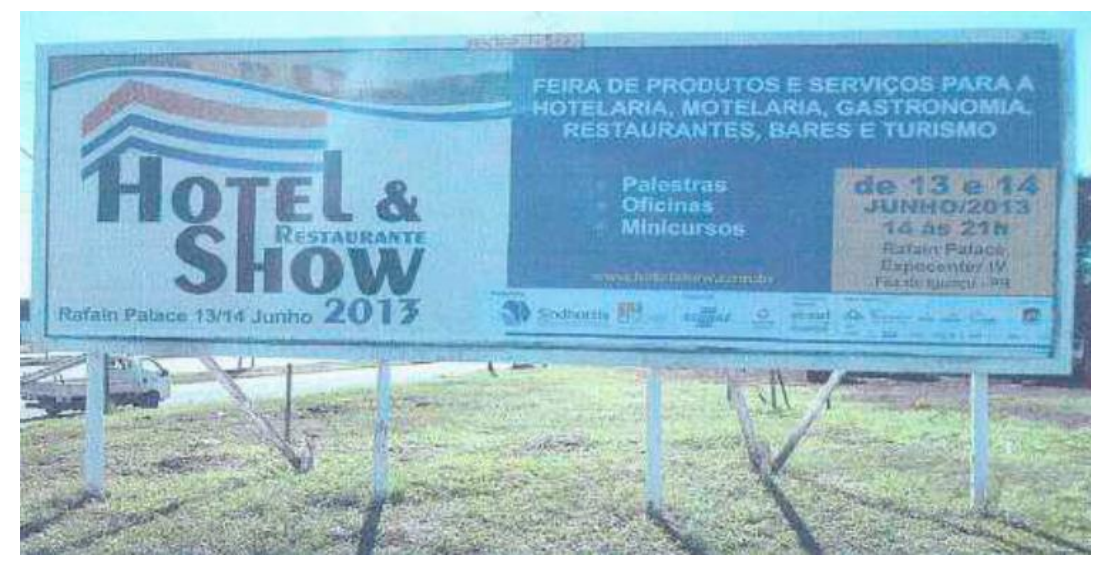

Foto meramente ilustrativa –Outdoor

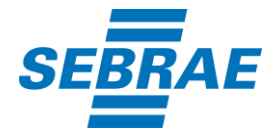

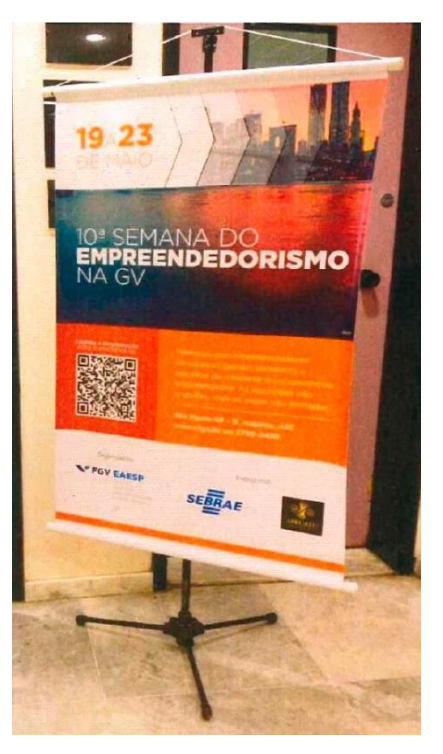

Foto meramente ilustrativa – Banner

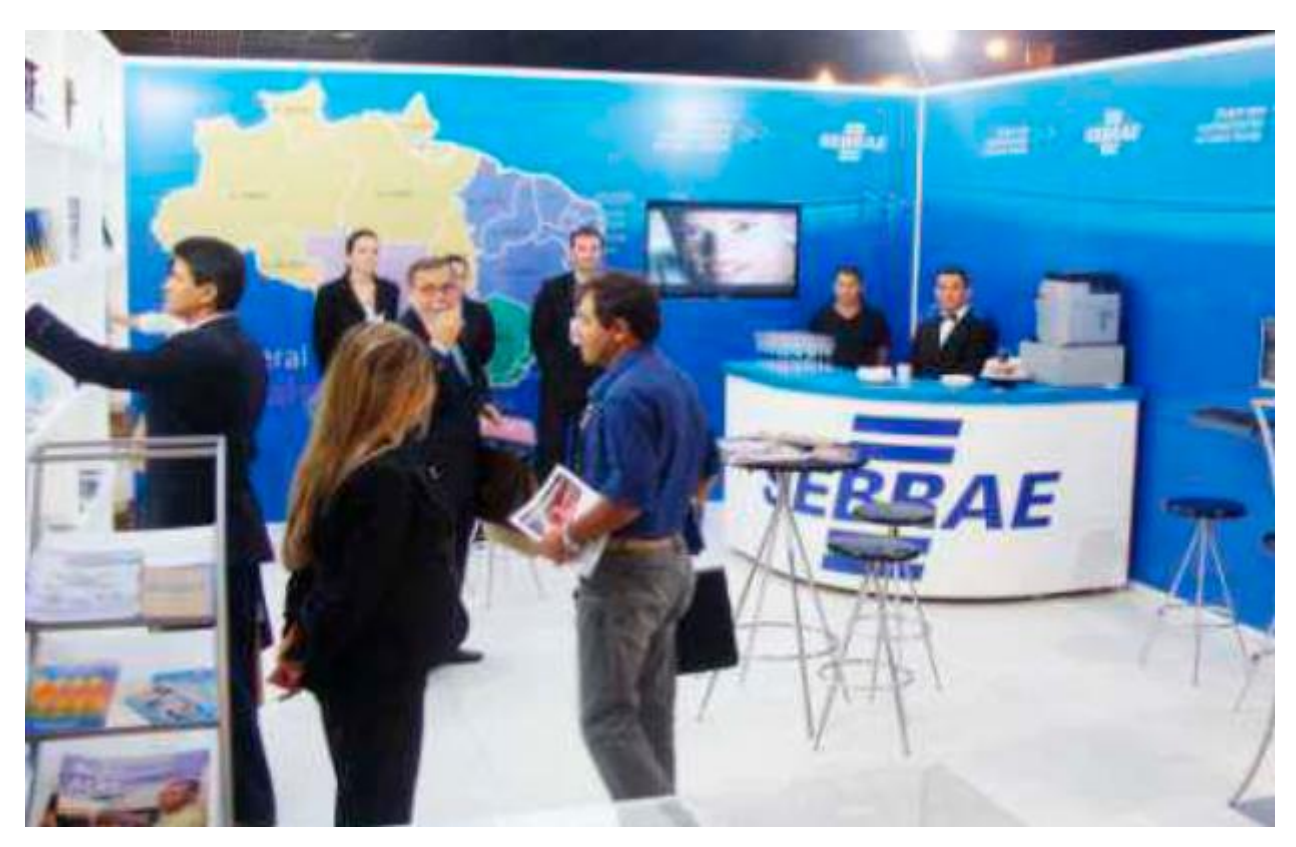

Foto meramente ilustrativa - Estande

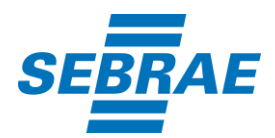

# 3.4 TV, Rádio, Jornal, Revista, Outdoor e Frontlight

Exemplo ilustrativo da comprovação de divulgação em TV, Rádio, Jornal, Revista, Outdoor e Frontlight, além de uma nota fiscal:

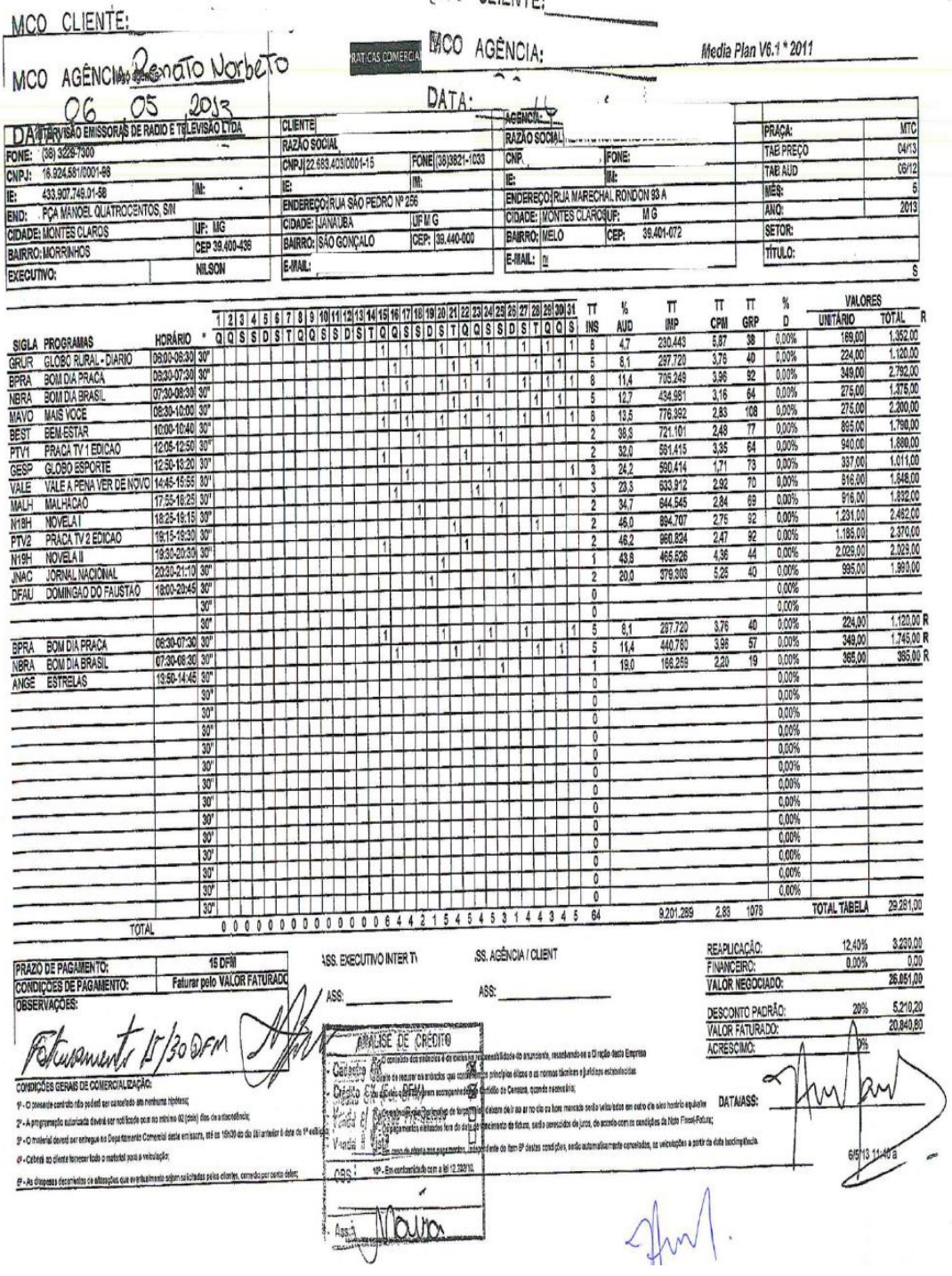

Imagem meramente ilustrativa

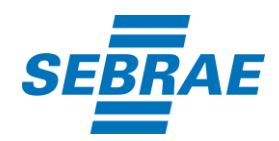

### 3.5 Newsletter, Site, Facebook, Twitter

Exemplo ilustrativo da comprovação de relatório de informática para Newsletter, Site, Facebook, Twitter

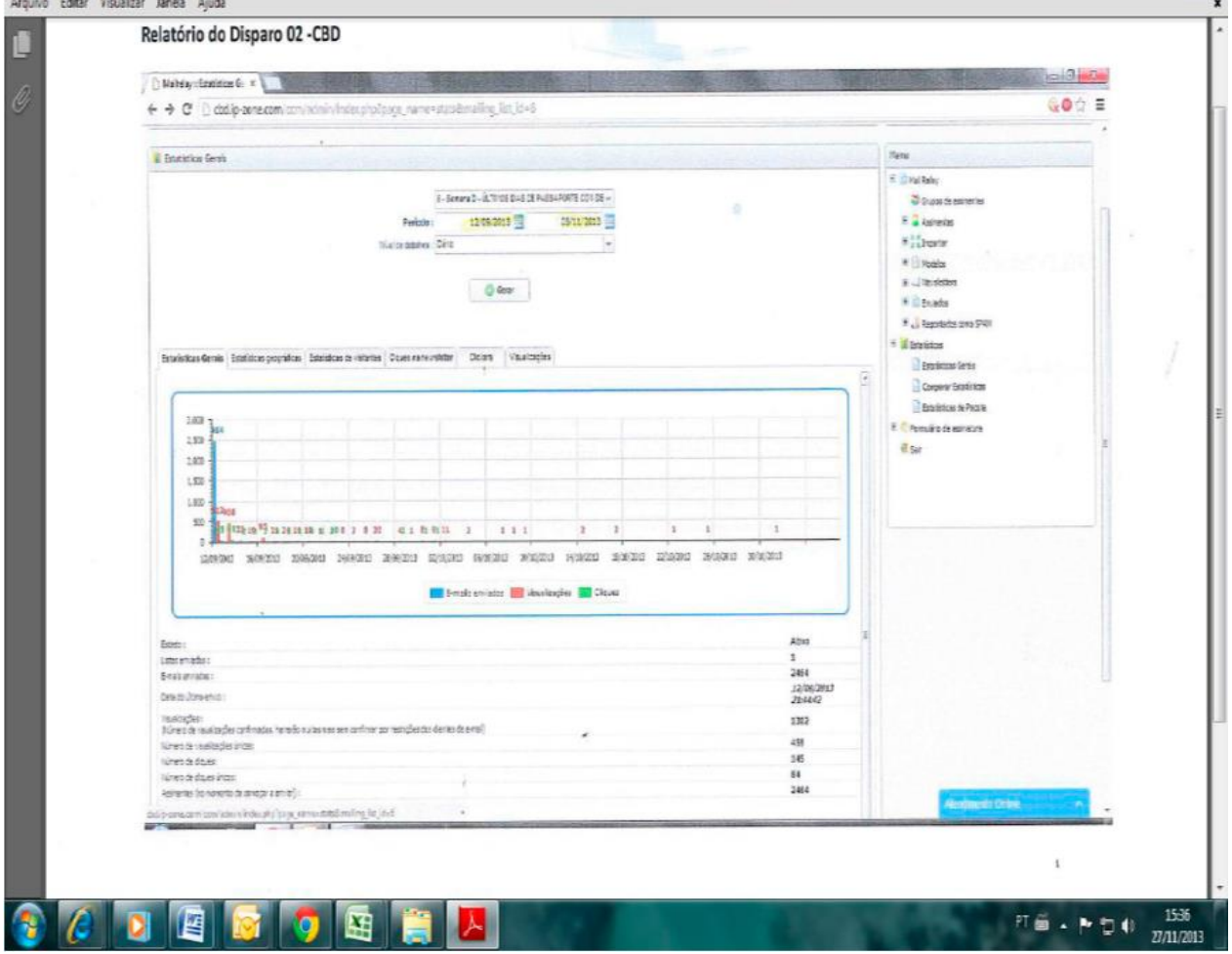

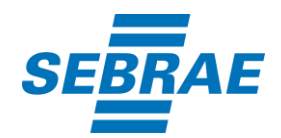

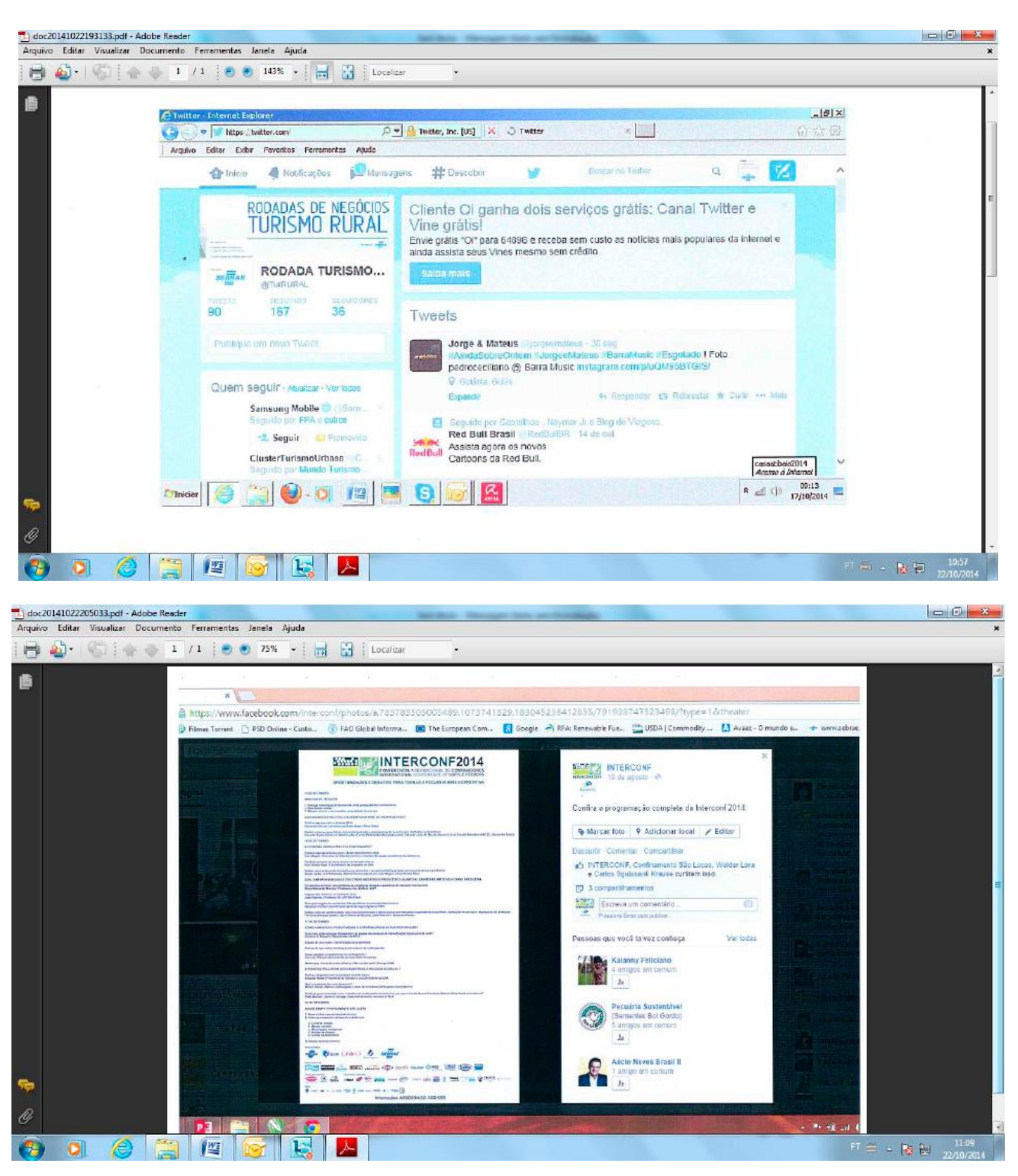

Imagens meramente ilustrativas

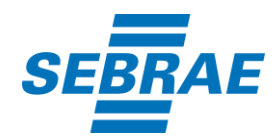

# 3.6 Exibição de vídeo

Exemplo ilustrativo da comprovação de exibição do vídeo do Sebrae:

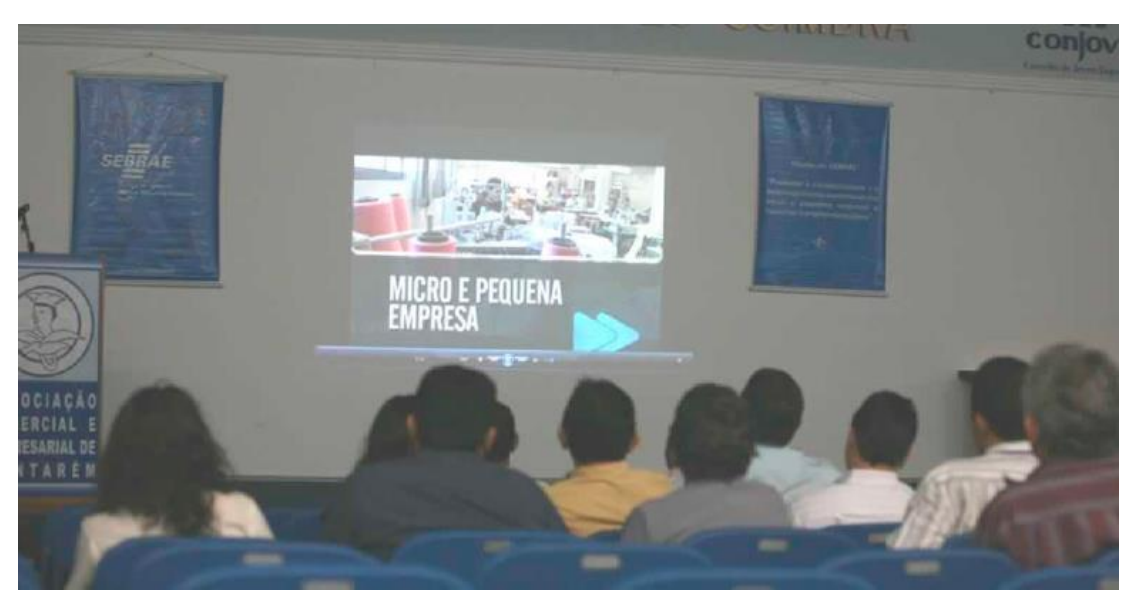

Foto meramente ilustrativa – Vídeo Institucional Sebrae

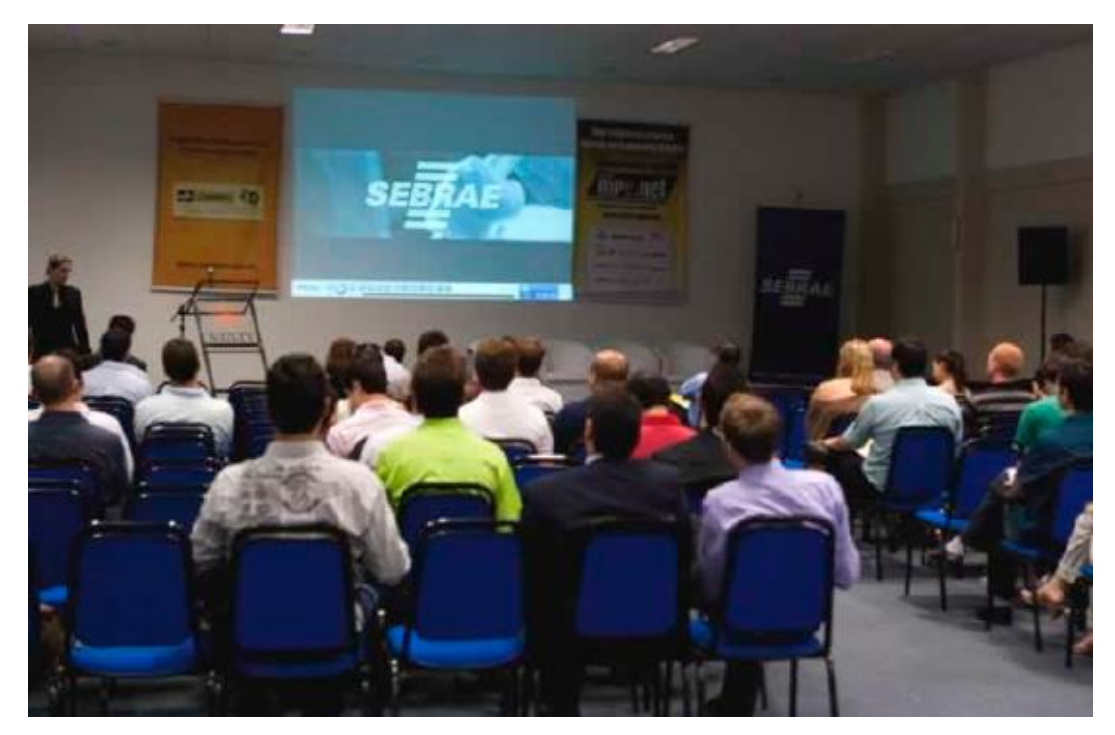

Foto meramente ilustrativa - Vídeo Institucional Sebrae

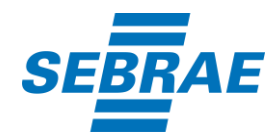

#### 3.7 Palestra

Exemplo ilustrativo da comprovação da palestra do Sebrae:

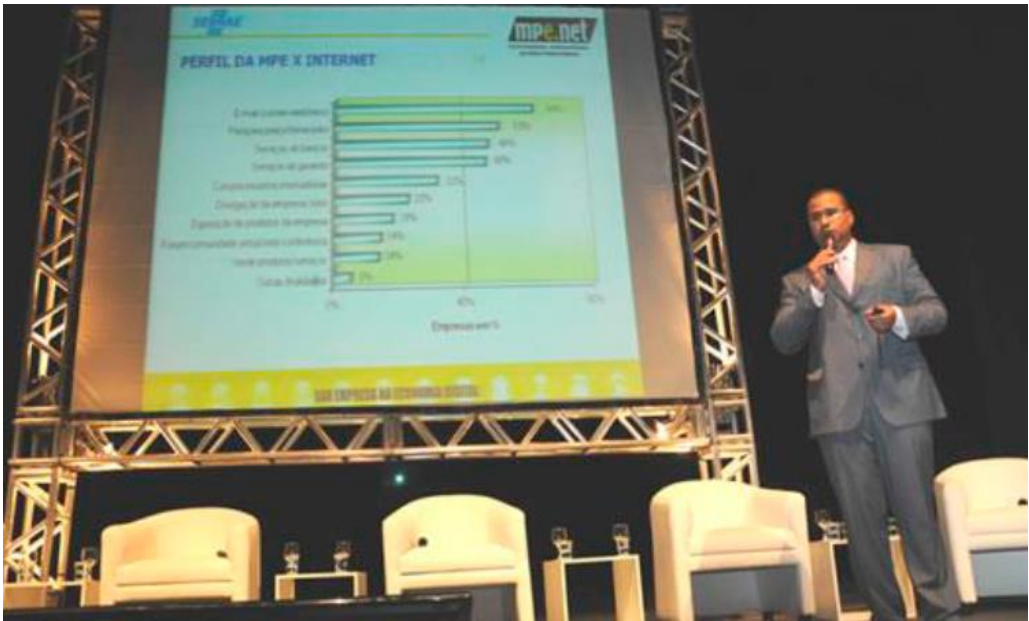

Foto meramente ilustrativa - Palestra. Eraldo Ricardo, do Sebrae Nacional, durante a apresentação da Bolsa de Negócios, no auditório do Teatro Gazeta, em São Paulo em 26 nov., segundo Sebrae Nacional

|                | Instrutores:<br>EVENTO: REUNIÃO DE ALINHAMENTO COM A IMPRENSA                                                         |                                 | Data: 15/07/2019                |                                                                                                    | Local da Realização:                                                                   |
|----------------|----------------------------------------------------------------------------------------------------|---------------------------------|---------------------------------|----------------------------------------------------------------------------------------------------|----------------------------------------------------------------------------------------|
| N <sub>5</sub> | <b>Nome do Participante</b>                                                                                           | Data de Nascimento              | <b>Telefone</b>                 | CPF                                                                                                 | <b>CNPJ</b>                                                                            |
|                |                                                                                                    |                                 |                                 |                                                                                                    |                                                                                        |
|                | <b>College Block of the Line College</b>                                                                              |                                 | <b>GEAULURALISTE STATISTICS</b> |                                                                                                    |                                                                                        |
|                |                                                                                                    |                                 |                                 |                                                                                                    | <b><i><u>Property</u></i></b><br><b>Caroline Facement Contract</b>                     |
|                | the model of a state of the contract that the basic design of a single the model of the contract of the single de-    |                                 | And of Maria and Maria Earth    |                                                                                                    | as a commercial for the same share that deal is the contract of the state of the       |
|                | <b>A Construction of the Construction of the Construction</b>                                                         | <b>STOR CONTRACTOR</b>          |                                 |                                                                                                    | Labour Autobio or decay of the project of the atti-                                    |
|                | Without Co., Mill Marie and Contact China and Call of Lakes Belocks (1981) and Commercial Contact on the Commercial   | <b>Columnian</b>                | <b>Protestina in Anglica</b>    |                                                                                                    | infantilitzen fatituz<br><u>a makan alah sama sama dalam sa</u><br><b>John William</b> |
|                | the best of the Committee of the committee of the committee of the committee of the committee of the committee of the | <b><i><u>Counteries</u></i></b> | <b>HARTHALLING</b>              |                                                                                                    | <b>SECURITY AND</b>                                                                    |
|                | Service March to Anders                                                                                               |                                 |                                 | Contract of the same state of the first projection of the contract of the state and the             |                                                                                        |
|                | continued to actual countries of the continued of                                                                     |                                 |                                 | <b>Committee Brown of the Committee Committee Committee Committee Committee Committee Committee</b> | <b>Laborator</b> in a letter stream                                                    |
| 10<br>11       |                                                                                                    |                                 | ۰.                              |                                                                                                    |                                                                                        |
| 12             |                                                                                                    |                                 |                                 |                                                                                                    |                                                                                        |
| 13             |                                                                                                    |                                 |                                 |                                                                                                    |                                                                                        |
| 14             |                                                                                                    |                                 |                                 |                                                                                                    |                                                                                        |
| 15             |                                                                                                    |                                 |                                 |                                                                                                    |                                                                                        |
| 16             |                                                                                                    |                                 |                                 |                                                                                                    |                                                                                        |
| 17             |                                                                                                    |                                 |                                 |                                                                                                    |                                                                                        |
| 18             |                                                                                                    |                                 |                                 |                                                                                                    |                                                                                        |
| 19             |                                                                                                    |                                 |                                 | s.                                                                                                  |                                                                                        |
| 20             |                                                                                                    |                                 |                                 |                                                                                                    |                                                                                        |

Imagem meramente ilustrativa – Lista de presença em evento